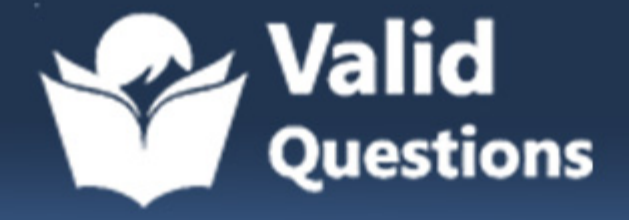

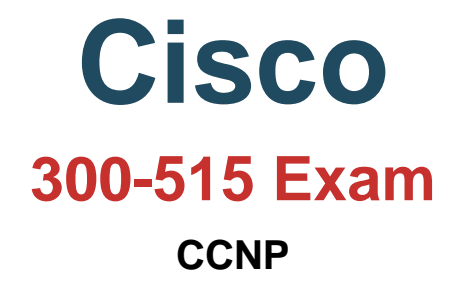

# **Questions & Answers** (Demo Version - Limited Content)

Thank you for Downloading 300-515 exam PDF Demo

Get Full File:

https://validquestions.com/exam/cisco-300-515/

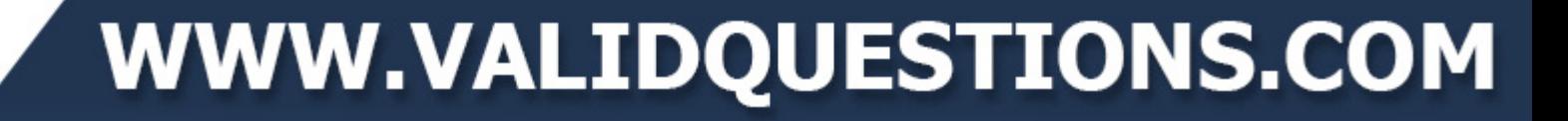

# **Version: 8.0**

#### **Question: 1**

Which utility can you use to validate an LSP in an MPLS environment?

A. uRPF B. MPLS LSP ping C. logging D. RSVP

**Answer: B**

#### **Question: 2**

What is the primary function of a VRF on a router?

A. It enables the router to support multiple separate routing tables, which allows the device to handle overlapping IP addresses.

B. It enables a router to run BGP and a distance vector routing protocol at the same time, which allows it to serve as a VPN endpoint between remote sites.

C. It enables a router to configure VLANslocally, which provides segregation between networks.

D. It enables the router to provide faster switching through the network by using labels to identify the input and output interfaces for neighbor routers.

**Answer: A**

#### **Question: 3**

Which two statements describe primary differences between MPLS Layer 2 and Layer 3 VPNs? (Choose two.)

A. Layer 2 VPNs use IPsec tunneling, but Layer 3 VPNs use L2TPv3 tunneling.

B. Layer 2 VPNs use AToM, but Layer 3 VPNs use MPLS/BGP.

- C. Layer 2 VPNs use BGP, but Layer 3 VPNs use VPLS.
- D. Layer 2 VPNs use L2TPv3 tunneling, but Layer 3 VPNs use GRE tunneling.
- E. Layer 2 VPNs use IPsec tunneling, but Layer 3 VPNs use pseudowires to provide tunneling.

**Answer: BD**

#### **Question: 4**

Refer to the exhibit.

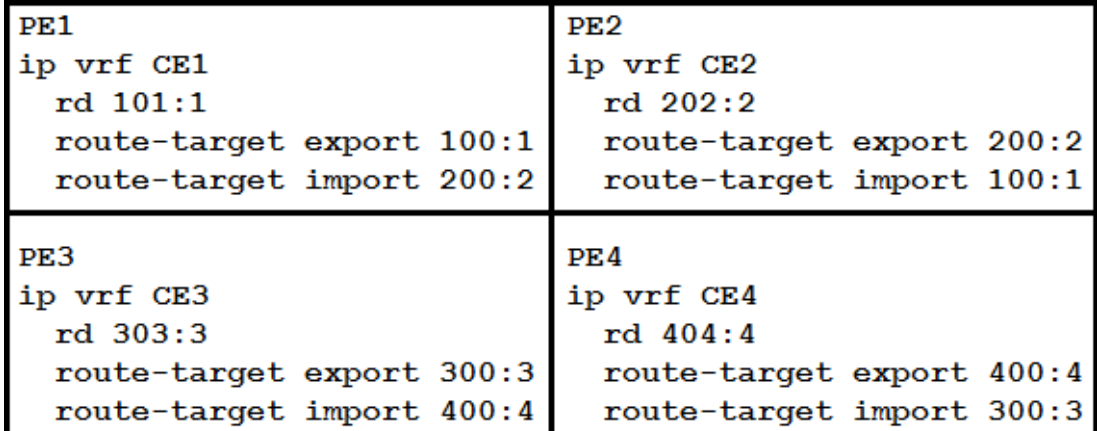

A network engineer has been called to configure the four PE devices in order to enable full communication among the four CE devices connected to them. While starting to configure, he experienced a connectivity issue. Which two tasks should the engineer perform in order to begin the process correctly? (Choose two.)

A. Configure PE3 to export route-targets 100:1 and 200:2.

B. Configure PE3 to import route-targets 100:1 and 200:2.

C. Configure PE4 to import route-targets 101:1 and 202:2.

D. Configure PE2 to export route-targets 300:3 and 400:4.

E. Configure PE1 to import route-targets 300:3 and 400:4.

**Answer: AB**

#### **Question: 5**

Refer to the exhibit.

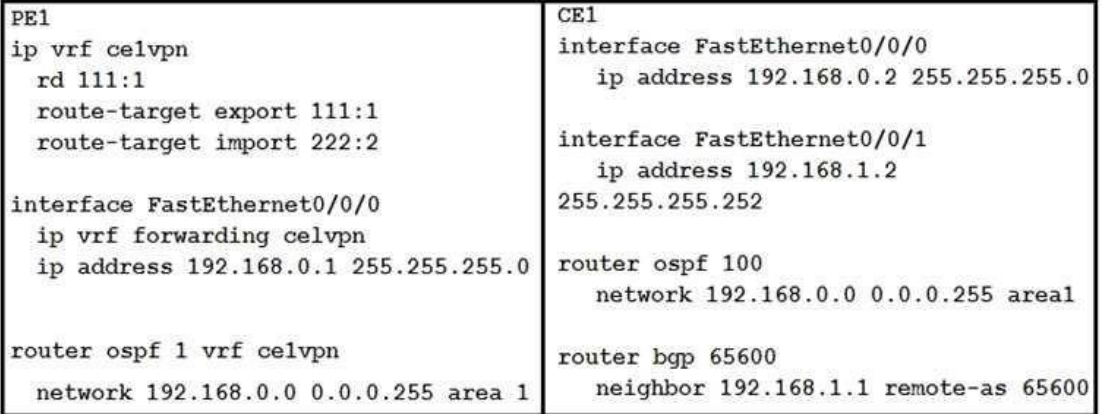

If the two devices are operating normally, which two conclusions can you draw from this configuration? (Choose two.)

B. PE1 labels the routes it learns from CE1 with the route-target 222:2 and shares them with its VPNv4 peers.

C. PE1 labels the routes it learns from CE1 with the route-target 111:1 and shares them with its VPNv4 peers.

D. The PE-CE routes between the devices are being exchanged by OSPF

E. CE1 is supporting CSC.

**Answer: AD**

#### **Question: 6**

Which two frames can be configured on an Ethernet flow point? (Choose two.)

- A. of a specific VLAN
- B. with different type of service values
- C. with identical type of service value
- D. with different class of service values
- E. with no tags

**Answer: AE**

Explanation:

Reference:

https://www.cisco.com/c/en/us/td/docs/ios-xml/ios/cether/configuration/xe-3s/asr903/16-5-1/bce- xe-16-5-asr900/trunk-efp-support.html

#### **Question: 7**

In an Ethernet Virtual Circuit environment, which restriction do bridge domains have when STP is running?

- A. The STP mode must be RSTP or PVST+
- B. Bridge domains must be mapped to a different VLAN.
- C. The STP mode must be MSTP
- D. Bridge domains must belong to different MST instances.

**Answer: C**

Explanation:

Reference:

https://www.cisco.com/c/en/us/td/docs/routers/asr920/configuration/guide/ce/b\_ce\_xe-313sasr920-book/b\_ce\_xe-313s-asr920-

book\_chapter\_01.html#reference\_770349446ED24E83821EF701DDC46BFD

## www.validquestions.com

#### **Question: 8**

Refer to the exhibit.

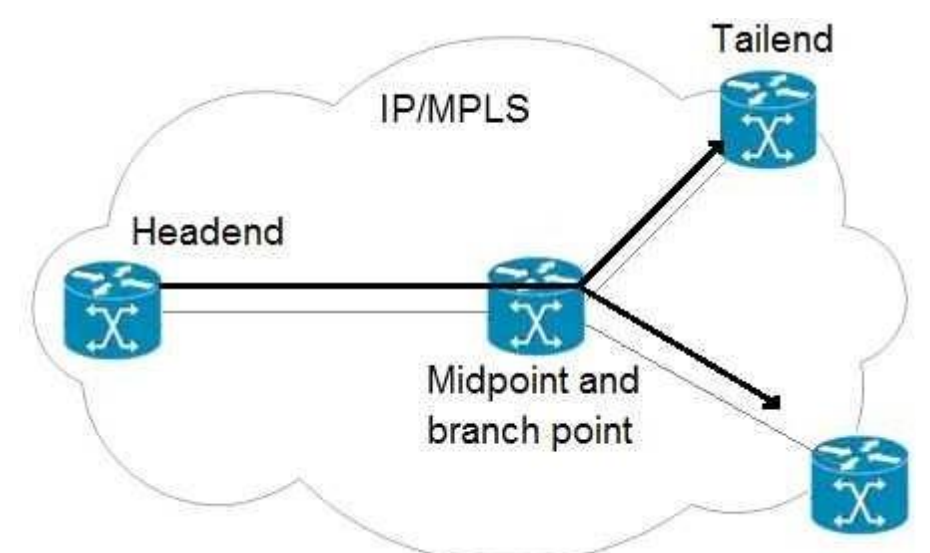

An engineer is implementing an MPLS P2MP TE solution. Which type of router can serve as the midpoint router and the tailend router in this P2MP TE network implementation?

- A. headend
- B. source
- C. transit
- D. bud

**Answer: D**

Explanation:

https://www.cisco.com/c/en/us/td/docs/routers/asr920/configuration/guide/mpls/mp-te-pathsetup- xe-3s-asr920-book/mp-te-path-setup-xe-3s-asr920-book\_chapter\_01.html

#### **Question: 9**

DRAG DROP Refer to the exhibit.

> interface GigabitEthernet0/1 switchport trunk allowed vlan none switchport mode trunk service instance 2 ethernet encapsulation dot1q 10 xconnect 192.168.2.2 22 encapsulation mpls

Drag and drop the EVC configuration items from the left onto the correct descriptions on the right.

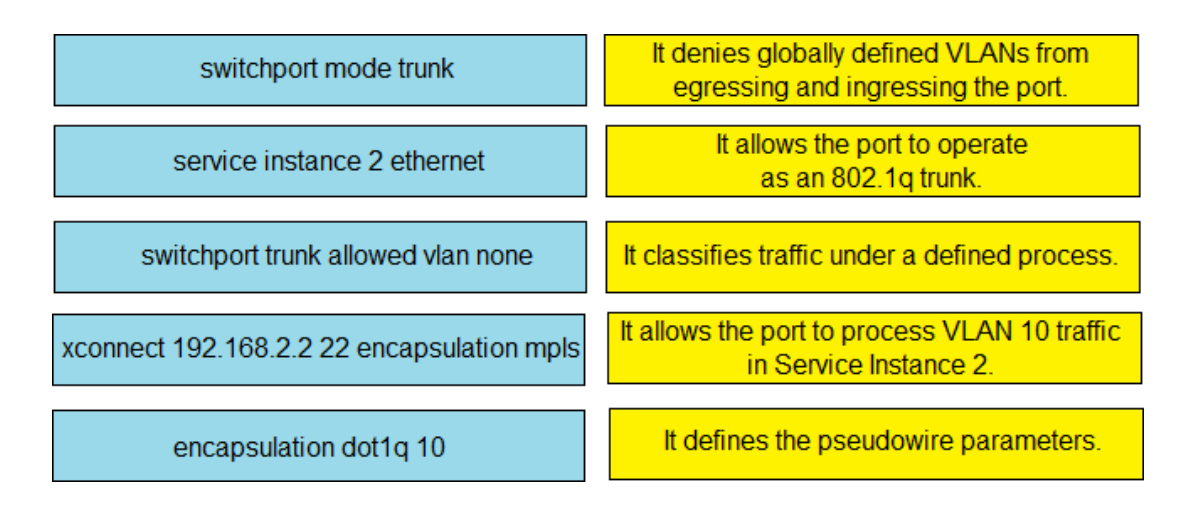

**Answer:**

switchport trunk allowed vlan none

switchport mode trunk

service instance 2 ethernet

encapsulation dot1q 10

xconnect 192.168.2.2 22 encapsulation mpls

#### **Question: 10**

An engineer is investigating an MPLS LDP issue. Which command should an engineer use on a Cisco IOS XE device to display the contents of the LFIB?

A. show mpls forwarding-table

- B. show mpls ldp neighbors
- C. show mpls ldp labels
- D. show mpls ldp bindings

**Answer: A**

Explanation: Reference: https://www.cisco.com/c/en/us/td/docs/ios-xml/ios/mpls/command/mp-cr-book/mp-s2.html

## www.validquestions.com

## **Thank You for trying 300-515 PDF Demo**

https://validquestions.com/exam/cisco-300-515/

# Start Your 300-515 Preparation

[Limited Time Offer] Use Coupon "SAVE20 " for extra 20% discount the purchase of PDF file. Test your 300-515 preparation with actual exam questions